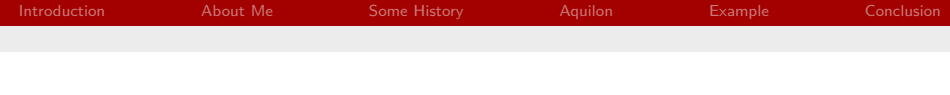

# An Overview of Aquilon

#### James Adams

Science & Technology Facilities Council Rutherford Appleton Laboratory

#### <span id="page-0-0"></span>2014-02-01

[An Overview of Aquilon](#page-21-0) Science & Technology Facilities Council Rutherford Appleton Laboratory

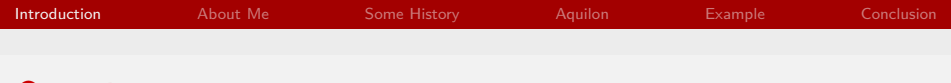

**Overview** 

- $\blacktriangleright$  About Me
- ▶ Some History
- $\blacktriangleright$  Aquilon
- $\blacktriangleright$  Example
- <span id="page-1-0"></span> $\triangleright$  Conclusion

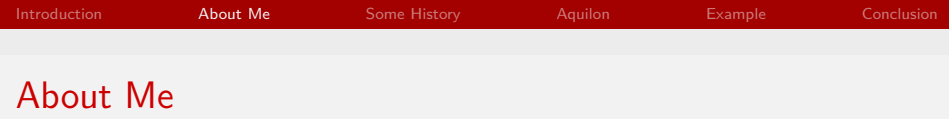

### **>** Scientific Computing Department

- $\triangleright$  160 Staff Daresbury and Rutherford Appleton Laboratories
- $\triangleright$  Large scale HPC & HTC facilities, data services and infrastructure
- $\blacktriangleright$  Petabytes of storage, tens of thousands of cores.
- <span id="page-2-0"></span>Supercomputers at 23  $&$  283 in Top500 (25  $&$  69 in Green500)
- ▶ Seven years on GridPP Tier 1 centre for Worldwide LHC Computing Grid
	- $\triangleright$  Distributed computing grid for particle physicists.
	- $\blacktriangleright$  150 computing centres in 40 countries.
	- Everything from the hardware to user services.

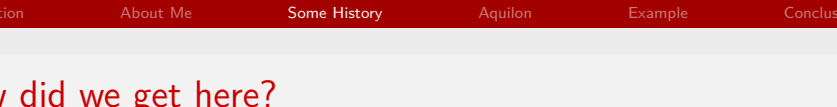

#### $\blacktriangleright$  1st Generation — CDB

- $\blacktriangleright$  Pan code stored in CVS
- $\triangleright$  Basic deployment workflow tooling
- $\triangleright$  Global locking quickly caused scaling problems
- <span id="page-3-0"></span> $\triangleright$  Abandoned by the community, still used by CERN for legacy systems
- $\triangleright$  2nd Generation  $\ightharpoonup$  SCDB
	- $\blacktriangleright$  Pan code stored in Subversion
	- $\triangleright$  Tagged deployment workflow based on ant and SVN repository hooks
	- $\triangleright$  Global deploys cause scaling pain

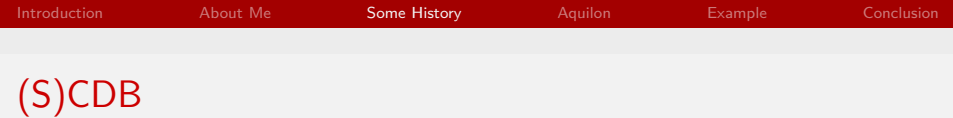

- $\blacktriangleright$  Similar principles
	- $\triangleright$  Code  $\rightarrow$  Compile  $\rightarrow$  Commit  $\rightarrow$  Deploy  $\rightarrow$  Repeat
- $\triangleright$  Neither much more than an environment for writing Pan
	- $\triangleright$  Some layout guidelines
	- $\blacktriangleright$  Lack of rules for structure of configuration leads to fragmentation, even within sites
- $\blacktriangleright$  Inputting lots of systems gets boring quickly
	- $\triangleright$  Users built custom inventory databases
	- $\triangleright$  Scripting only goes so far
- ▶ But powerful enough to be good enough!

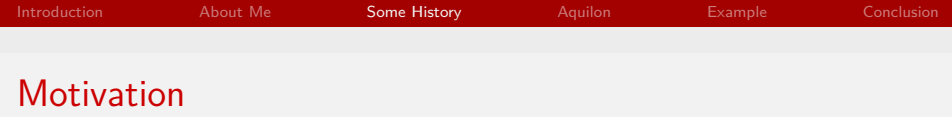

- $\triangleright$  2007: Morgan Stanley joined community
	- $\triangleright$  Outgrown existing system
	- Planning to deploy  $20,000+$  hosts
	- $\triangleright$  (S)CDB won't scale to this
- $\blacktriangleright$  Requirements:
	- $\blacktriangleright$  Global builds not mandatory
	- $\blacktriangleright$  Large numbers of users with different privileges
		- $\blacktriangleright$  e.g. front line support staff
		- $\blacktriangleright$  Routine operations as documented commands
		- $\blacktriangleright$  Make changes without editing Pan code
	- $\triangleright$  Ability to branch configuration for development and testing
		- $\triangleright$  Test changes without committing to a VCS
		- $\blacktriangleright$  Deploy hosts from branches
	- $\blacktriangleright$  Provide structure for configuration

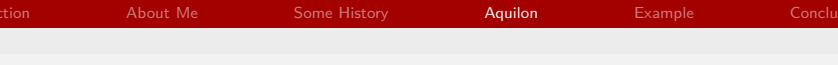

# Something entirely new required

### Aquilon

- $\blacktriangleright$  Third generation configuration management data base
- Builds upon concepts from previous CMDBs
	- $\triangleright$  But still a paradigm shift
	- $\blacktriangleright$  Incorporates inventory
	- $\blacktriangleright$  Provides structure
- <span id="page-6-0"></span> $\triangleright$  Development effort mostly undertaken by Morgan Stanley
	- $\triangleright$  85,000+ LOC
	- $\blacktriangleright \sim 20$  contributors

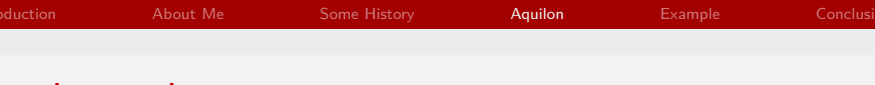

### First impressions

- $\blacktriangleright$  Git as VCS for Pan code
	- $\blacktriangleright$  Finally! Proper branching and merging
- $\blacktriangleright$  Broker daemon running system
	- $\triangleright$  Owns parts of configuration
	- $\triangleright$  Role based permissions
- $\triangleright$  CLI for interaction with broker
	- $\blacktriangleright$  Make configuration changes
	- $\blacktriangleright$  Request git branches

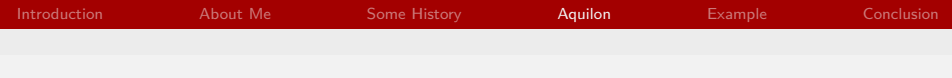

## Architecture

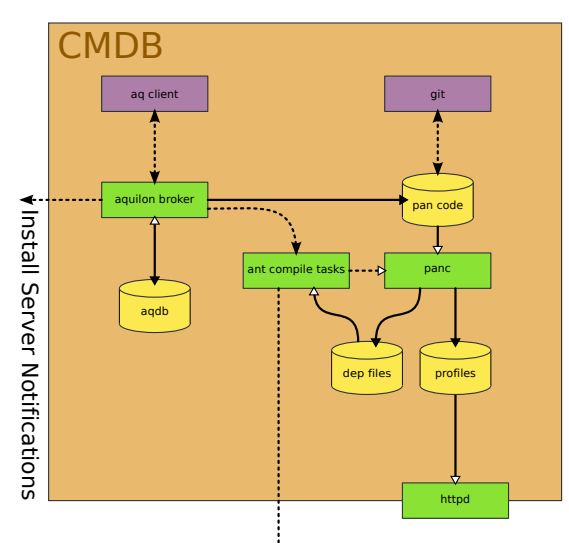

Host notifications

[An Overview of Aquilon](#page-0-0) Science & Technology Facilities Council Rutherford Appleton Laboratory

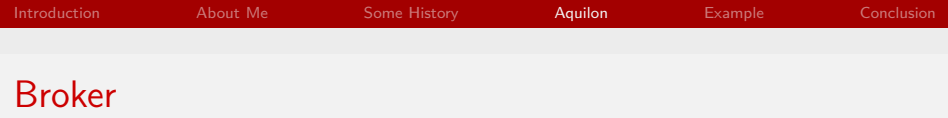

#### ▶ Source of **all** power

- $\blacktriangleright$  Provides workflow engine
- $\triangleright$  Writes Pan code for objects and relationships
- $\triangleright$  Owns blessed Git repository
- ▶ Users request branches and work on clones (sandboxes)
- $\triangleright$  Allows hosts to be built from sandboxes
- $\blacktriangleright$  Pure Python
- $\triangleright$  SQLAIchemy as ORM (very awesome), objects in RDBMS<sup>1</sup>
- $\triangleright$  REST-ish API for client
	- ▶ /host/www.example.com
	- ▶ /find/host?personality=webserver

 $1$ Many will work, but only PostgreSQL and Oracle are supported.

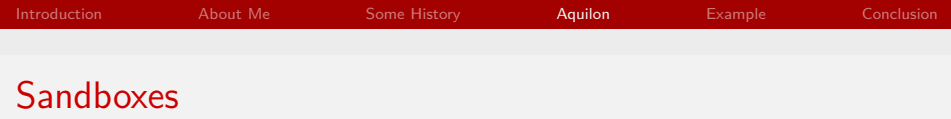

- $\triangleright$  Production configuration in the prod domain
- $\triangleright$  Branched into sandboxes for development

aq add sandbox

--sandbox new-awesomeness

- $\triangleright$  Creates branch in the broker owned repository
	- $\blacktriangleright$  Auto-cloned to user's home directory by client

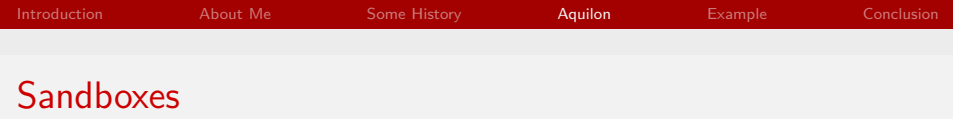

 $\blacktriangleright$  Published for review by others

aq publish --sandbox new-awesomeness

▶ Deployed (merged) back into prod when ready

aq deploy

--source adamsj/new-awesomeness --target prod

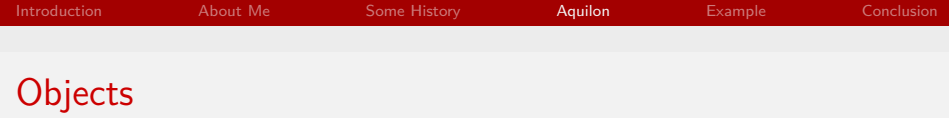

Aquilon provides objects for modelling inventory, high level configuration and the relationships between them.

 $\blacktriangleright$  Inventory

Location Buildings, Rooms, Racks, Desks... Hardware Machines, NICs, Drives, CPUs... Network Switches, Routers, Subnets, Gateways...

 $\blacktriangleright$  Configuration

Feature Re-usable block of Pan code configuring something specific

Personality A collection of Features

Host Machine, FQDN, IP, Personality & OS

Each object has a corresponding add, del, and update command.

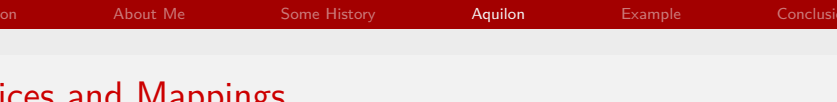

### $\blacktriangleright$  Services

- $\blacktriangleright$  Model the concept of a service
- $\blacktriangleright$  Particular instances of services
- $\blacktriangleright$  Track servers and clients
- $\blacktriangleright$  Service maps
	- $\triangleright$  Rules defining which hosts use which instance of which service
	- $\blacktriangleright$  Rules can be defined based on:
		- $\triangleright$  Organisation
		- $\blacktriangleright$  Physical Location
		- $\blacktriangleright$  Network IP address

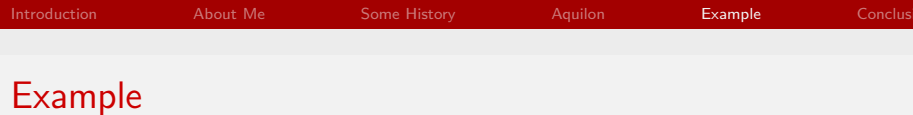

- <span id="page-14-0"></span>▶ You have two clusters arrow and angel:
	- $\triangleright$  Both have different types of compute node.
	- $\blacktriangleright$  Each has an NFS server based on the same personality.
	- $\blacktriangleright$  Each is in a separate subnet.

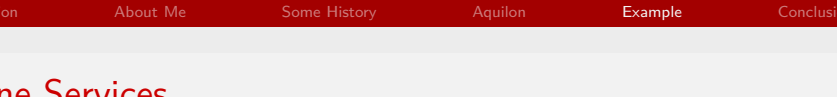

Define a nfs service with an instance for each cluster.

aq add service --service nfs --instance arrow aq add service --service nfs --instance angel

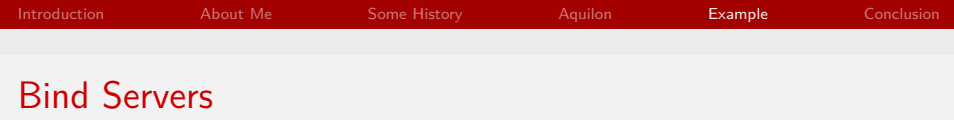

Bind a server to each nfs instance.

aq bind server --service nfs --instance arrow --hostname snake.example.com aq bind server --service nfs --instance angel --hostname clockwork.example.com

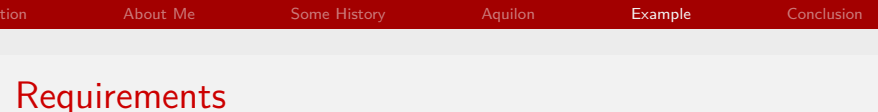

Add requirement for nfs to both compute node personalities.

```
aq add required service
     --service nfs
   --archetype linux
   --personality gpu-cluster-node
aq add required service
     --service nfs
   --archetype linux
   --personality phi-cluster-node
```
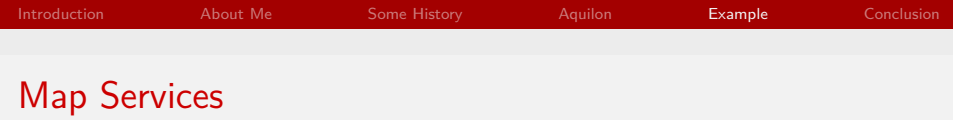

Map service nfs based on network subnet.

aq map service --service cluster-nfs --instance arrow --networkip 172.16.7.0 aq map service --service cluster-nfs --instance angel --networkip 172.16.12.0

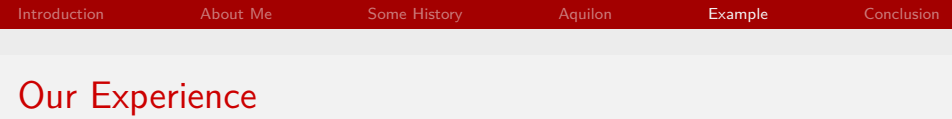

- $\triangleright$  First site to try and run Aquilon outside Morgan Stanley
	- $\blacktriangleright$  Lots of work required to generalise
- $\blacktriangleright$  Running in pre-production now
	- $\blacktriangleright$  200 hosts
	- $\blacktriangleright$  Alongside SCDB
- $\triangleright$  Using SCDB feels painful by comparison
	- $\blacktriangleright$  Full migration soon

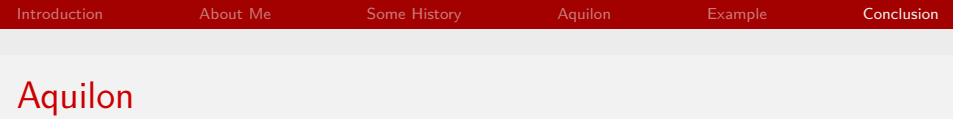

- $\blacktriangleright$  The third generation CMDB for Quattor
- $\blacktriangleright$  Integrated inventory information
- $\blacktriangleright$  Provides a framework for configuration code
- $\blacktriangleright$  Broker is source of ultimate power
- <span id="page-20-0"></span> $\triangleright$  Solution to all your problems

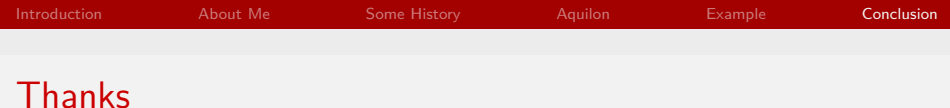

<span id="page-21-0"></span>[www.quattor.org](http://www.quattor.org) [www.quattor.org/documentation/2013/10/25/aquilon-site.html](http://www.quattor.org/documentation/2013/10/25/aquilon-site.html) [www.github.com/quattor/aquilon](http://www.github.com/quattor/aquilon)